# Unicode と XSL による多言語組版

## アンテナハウス株式会社

**2003** 年 **12** 月 **29** 日

#### コンピュータによる多言語組版の課題

最初に、コンピュータによる多言語組版に取り組む にあたって問題になると考えられる点を一覧してみ る。これらはいづれも単独でも難しい課題だが、技術 が日進月歩で進歩しているので、それを理解して使い こなすのはさらに難しくなる。

この資料は、コンピュータで多言語組版を行う方法 について、最初に多言語組版の課題を整理する。次い で 、 Unicode 、 XML と XSL ( Extensible Stylesheet Language)による多言語組版の現状を述べ、最後に実 際の組版例を示す(1)。

#### 組版対象のデータをどう作成するか?

コンピュータで文字情報を処理するには、まず、そ の文字情報が符号化されたデータとして作成されてい る必要がある。日本語のみを対象とするのと比べる と、多言語のデータを作成するのは格段に難しくなる。 1. 文字符号化方式の選定

- 文字符号化方式(いわゆる文字コード)は主 として国単位で、地域ローカルな文字コード 表として標準化されてきた。しかし、地域ロ ーカルな文字コード表でデータを表す方法で は、多言語混在の文書を簡単に扱うことはで きない。多言語編集、特に多言語混在の文書 を編集、組版しようとしたら Unicode が必須 であろう。
- ・ Unicode はどの言語まで使えるか?Unicode の 最新の標準化状況とそれを実装した製品にど のようなものがあるか?特に Unicode は、か

なり早いスピードで進化しているので最新の 情報を正しく把握する必要がある。

- ・ Unicode にはどのような問題があるだろう か?
- ・ 従来のシフト JIS や ASCII 符号化によるテキ ストファイルでは使えるコードの種類が限ら れていた。これに対して、Unicode のテキス トでは、新しいコードがいろいろ定義されて いる。例えば、U+2000 から U+200F までの 16 文字に次のようなコードがある。こういうコ ードは組版上どういう意味をもつのか?どう やって使いこなすのか?

#### **U+2000** からの **16** 文字

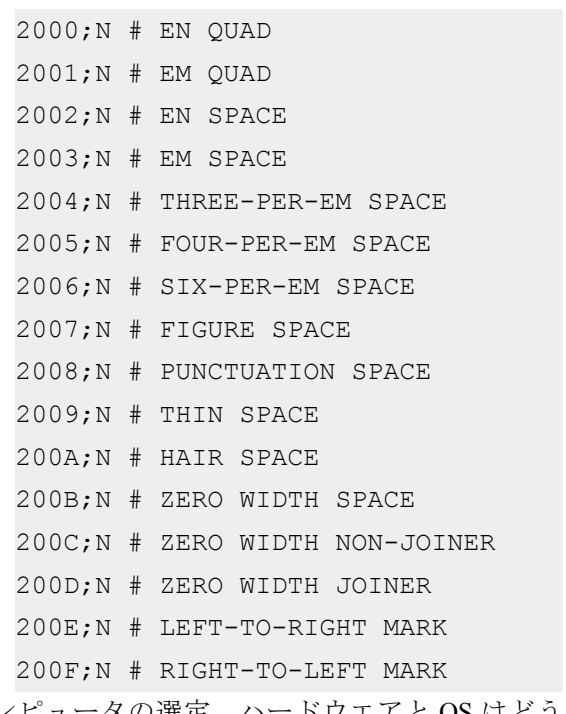

2. コンピュータの選定。ハードウエアと OS はどう やって選ぶ?

(1)この文書は、アンテナハウスの標準文書形式である SimpleDoc.dtd に準拠した XML で記述して、XSL Formatter V2.5 で組版 して PDF 化したものである。この文書自体、Unicode、XML、XSL による多言語組版の実例でもある。

- Macintosh Windows2000/XP Unix (Solaris 等)、Linux、JAVA、どのような環境を選ぶ か?
- ・ Windows では、Uniscribe という多言語処理層 (ライブラリー)が整備されていて、これを使 いこなすことでアジア圏の言語を含める多言 語処理が可能になる。 Internet Explorer や Microsoft Word は Uniscribe を使って、多様な アジア圏の言語まで処理ができるようになっ ている。
- ・ 多言語処理では Windows がもっとも進んでい るが、では JAVA ではアジア圏の言語をどこ まで処理できるだろうか?また、Linux や Solaris などの UNIX での多言語組版の現状 は?
- 3. データをコンピュータにどうやって入力するか。
	- ・ データ入力用のソフトウエアにはどんなもの があるか?
	- ・ キーボードの選定、キーボードをどうやって 用意するか?キーボードは各国で標準化され ていて、各国で販売している PC には、その 国の方式のキーボードが付随している。特に 日本で販売している PC に付属のキーボード で他の国の言語を入力するのはどうしたら良 いか?
	- ・ IME が必要か?その選定方法は?周知のよう に日本語を入力するには、ローマ字入力、か な漢字変換を行う方式が主流である。しか し、漢字の日本語読みを知らない外国人が、 漢字を入力するのにローマ字読みで入力する のは無理ではないかと思う。それと同じで、 中国語の入力方式として中国人にはピンイン 入力が自然かもれないが、日本人がピンイン で入力するのは難しいだろう。

4. データの表現法

- ・ アプリケーション依存のバイナリかアプリケ ーション独立の XML 形式にするか?
- ・ 多言語処理を実現するには XML が一番良 い。しかし、XML を使いこなすのはハードル が高いのが事実である。XML のタグはそれほ ど難しいものではないが、一般の人達はタグ

を異様に恐れる傾向がある。XML へのハード ルをどうやって下げたら良いか?

- · XML を使う場合、データ構造(スキーマ)を 設計しなければならない。
- ・ 新しくデータ構造を定義するのではなく、既 存の DTD/スキーマを使えないか。例えば、 DocBook.dtd は使えないのか?

・ 新しい標準 DTD/Schema 定義の動向は? 5. 編集ソフトウエアの選定

- ・ 使い慣れた編集ソフトを使えるかどうかは、 文書作成の生産性に非常に大きな影響を与え るので、どのような編集ソフトを使うことが できるかを選択することは非常に重要であ る。この観点からは、Microsoft Word を使え れば非常に便利だ。Microsoft Word は多言語 編集ソフトとしてどこまで使えるか?
- ・ 多言語対応を標榜している編集ソフトは多数 ある。しかし、例えば、英語、西欧の言語、 日本語、中国語、韓国語、アラビア語、ヘブ ライ語、タイ語をひとつのバージョンですべ て編集できるソフトは数が少ない。もし、言 語別に編集ソフトを切り替えなければならな いなら、多言語が混在する文書は作成できな い。また、言語別に切り替えるとなると、操 作を新しく覚えたり、データの互換性の問題 も出るので、これは避けたい。しかし、どう しても言語別に編集ソフトの切り替えが必要 になったらどうするか?
- ・ 多言語を WYSIWYG、あるいは WYSIWYG に近い形で編集できるツールがあるか?ある として、どのソフトを選択するのが最適か?
- ・ XML でデータを作成するには、スキーマに従 ったデータの入力編集作業を支援するための ツールが必要である。そのようなソフトがあ るか?
- ・ 専門家が文書を作成する場合は、訓練、学習 ができるので、タグを見せるタイプの XML 編集ソフトでも使用できる。多言語でそのよ うなことのできる XML 編集ツールがある か?あるとして、どのソフトを選択するのが 最適か?

#### 組版の方法

- 1. レイアウトを頻繁に変えることができ、かつ、 WYSIWYG で編集でき、レイアウト編集した結果 を XML のソースデータにリアルタイムで反映で きるような、本格的な多言語 XML 組版ソフトは 存在しないのか?なぜ存在しないのか?
- 2. 文字を画面なり、紙、PDF なりに視覚化して表す には、フォントが必須である。では、Unicode 対 応フォントにはどのようなものがあるか?
- 3.PDF を作成して配布したり、印刷しようとする と、フォントのアウトラインの埋め込みが必須で ある。従って、多言語組版で使用するフォント は、アウトラインの埋め込みが許可されたフォン トでないとだめだろう。多言語の組版をしようと するとき、使えるフォントにはどんなフォントが あるか?
- 4. XSL-FO によるレイアウト指定方法
	- ・ XSL-FO はどこまで使えるか?どの程度ま で、複雑なレイアウトが指定できるか?
	- ・ XSL Formatter は、XSL 仕様を満たす XML の 多言語組版ソフトであるが、どんな特徴があ るか?
	- ・ 組版規則が言語別に違うケースにも対処でき ているのか?
	- ・ 文章の中に異なる組版規則の言語が混在する 時にも対処できるのか?

・ 右から左へ記述する言語と左から右へ記述す る言語が混在しても対処できるのか?

#### 印刷・**PDF** 作成方法

- 1. 多言語の印刷はどうやってやるか?
- 2. 印刷用 PDF と Web 用 PDF の違い、使い分け。

#### その他

- 1. 目次の作成方法や索引の作成方法
- 2. 索引のソート順、言語別のソート規則、多言語混 在時のソート規則

#### 多言語組版の基礎知識

#### 文字と言語

言語は文字によって記述される。言語をコンピュー タで扱うためには、まずその前提として、言語を表記 する文字を扱うことができなければならない。コンピ ュータで文字を扱う時は、普通は文字の種類を集合と して規定し、番号付けした符号化文字集合を使う。従 来は、各国・地域別に規定された符号化文字集合が使 われてきた。次の表は主要な言語が主にどのような地 域別の文字コードで表されるかを示す。

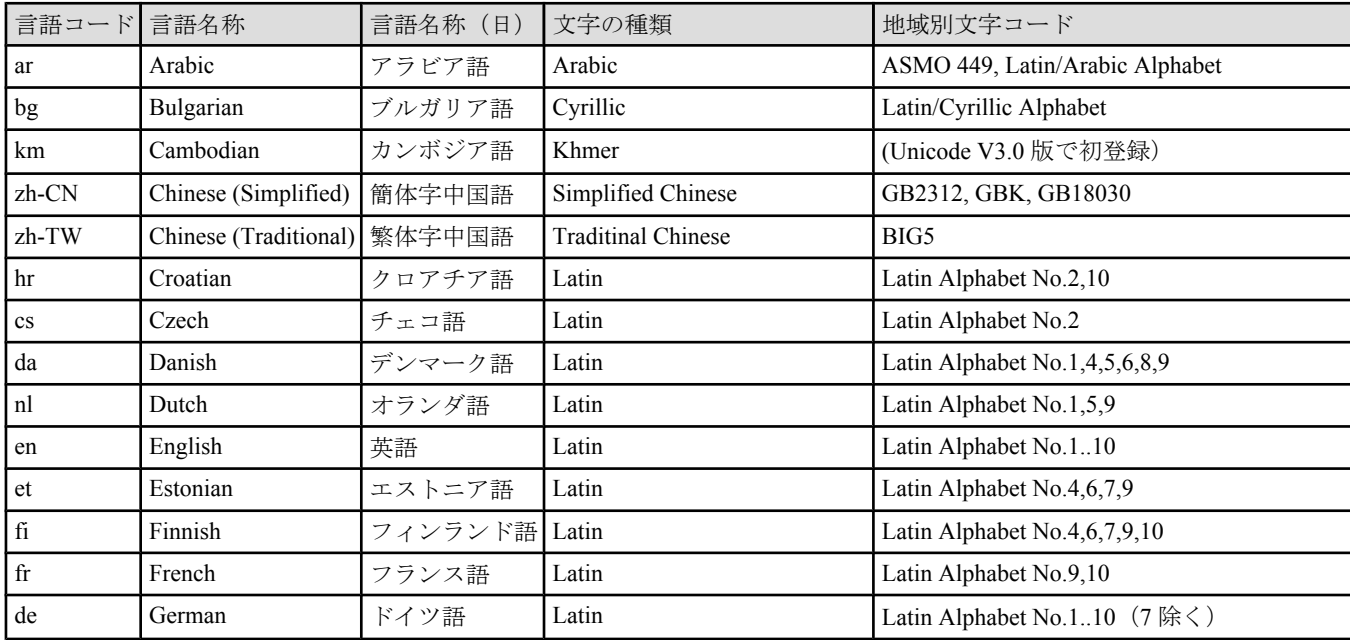

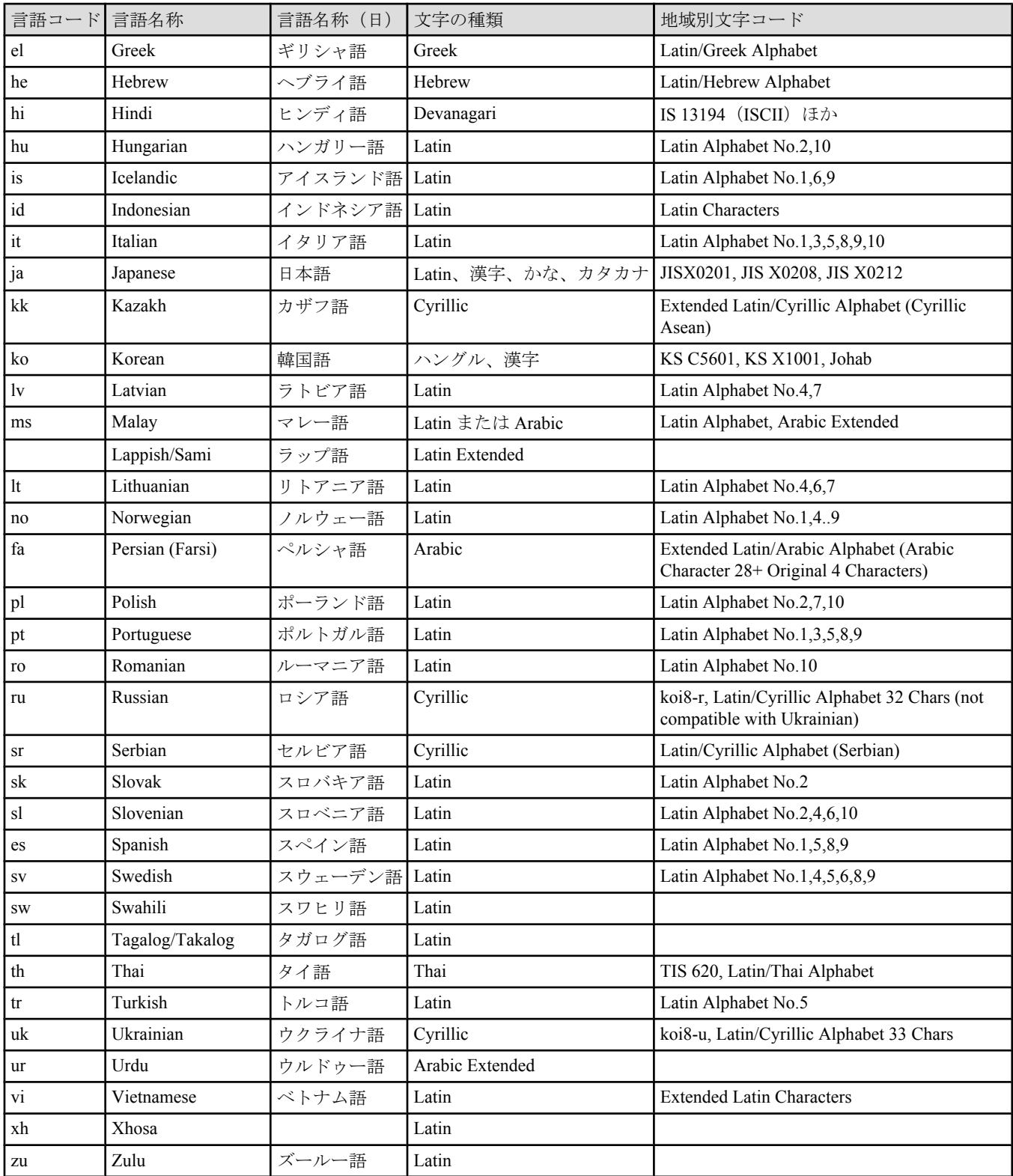

#### **Unicode**

現在、国別文字コードに代わり、Unicode が単一の アプリケーションで全世界のあらゆる言語の文字とテ キストを取り扱う基盤を与えている。

## **Unicode** の歴史

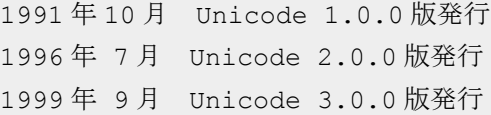

2002 年 3 月 Unicode 3.2.0 版発行 2003 年 4 月 Unicode 4.0.0 版発行

Unicode は単に符号化文字集合を定義するだけでは なく、テキスト処理のための各種の基準を定義してい る。①文字を書き進める方向を規定する Unicode 文字 データベース、②禁則文字など文字の改行特性を規定 する Unicode Line Breaking Properties、③双方向性処理 を規定する UnicodeBIDI 、 などの技術レポートは Unicode の仕様の一部である。これらのレポートは、 完全とは言えないこともあるが、アプリケーション・ プログラムを作成する際に参照として貴重な情報源で ある。Unicode の仕様とこれらの技術レポートによっ て、多言語組版エンジンの開発が非常に容易になった。

#### **OS** とアプリケーションの内部文字コード

1980 年代から 1990 年代までのパーソナル・コンピ ュータの OS は各地域別の文字コード表に基づいてい たため、OS の上で動作するアプリケーション・プログ ラムも地域別であった。例えば、日本語 Windows98/Me は、OS 内部ではシフト JIS (JISX0201 と JIS X0208) でテキストと文字処理を行っている。このため WindowsMe で動くアプリケーションでは、A with diacresis:  $\ddot{A}$ , O with diacresis:  $\ddot{O}$ , U with diacresis:  $\ddot{U}$ などのラテンの特殊文字を正しく処理するのが容易で はない。これらの文字は日本語の半角カタカナと文字 コードがぶつかってしまうためである。

Microsoft の Windows2000/XP は、OS 内部の処理が Unicode が基本になっていて、多言語処理機能が飛躍 的に強化されている。Microsoft の OS で多言語処理を 行おうとしたら、Windows2000 または XP を選定する 必要がある。

アプリケーション・ソフトウエアには、内部的に Unicode でデータを処理しているものと、ローカル文 字コードで処理しているものがある。多言語の処理を 行おうとしたら、内部的に Unicode 処理をしているア プリケーション・ソフトウエアを選択する必要があ る。例えば、XSL Formatter や Micorosoft Word2000/XP は、Unicode アプリケーションであるが、FrameMaker は、Unicode アプリケーションではない。

#### アプリケーションの役割

アプリケーション・ソフトウエアが Unicode を扱え るだけでは多言語処理ができるとは言えない。Unicode と多言語処理の間には、超えなければならない問題が 沢山ある。文字コードのレベルでいうと次のようなも のである。

#### グリフ置換

日本語や中国語(繁体字)では同一文章を横書きと 縦書きができる。横書きと縦書きでは句読点や括弧 類は同じ文字コードを異なるグリフで表示・印刷す る必要がある。組版エンジンは自動的にグリフの入 れ替えを行わねばならない。

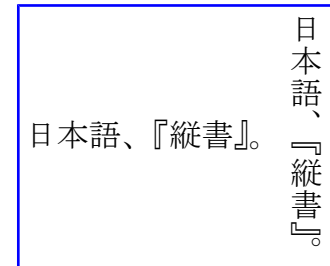

また、アラビア語では、同じ文字コードであっても 単独の時、単語の開始位置に表れる時、中間、終了 位置に表れる時でグリフが変化する。アラビア語を 正しく扱うソフトウエアは文字の位置によるグリフ の入れ替えを実現しなければならない。

#### 音節文字

タイ語、クメール語、ラオ語などの東南アジア大陸 部の文字は子音字を中心に母音記号を上下、左右に 配置する音節文字である。これらの言語の文字コー ドは、Unicode では子音字、母音記号、声調記号の 記号レベルで規定されている。そこで、アプリケー ションは複数の文字コード・ポイントのシーケンス をまとめて子音字の上下左右に配置して表示したり 印刷する必要がある。

#### フォント

文字コードに次いで重要な基盤はフォント技術であ る。実際に使えるフォントがなければ、文字を画面に 表示したり、印刷できない。次の表は Microsoft Windows2000/XP に標準で添付されているか、あるい は、インターネットで無償ダウンロードできる Windows2000/XP 用のフォントのリストである。

Arial Unicode MS は、Unicode の全域をカバーする唯 一のフォントである。しかし、Unicode3.2 の全文字は 揃っておらず、また、必ずしも品質は良くないという 欠点がある。

言語別にみれば欧米の言語、スラブ系言語、日本 語、中国語(繁体字、簡体字)、韓国語、アラビア語、 ヘブライ語、タイ語等については TrueType または OpenType (TrueType フォーマット) のフォントを無償 で揃えることができる。もちろん、デザインを重視し た場合、このようなフォントのみでは不足であるが、 技術説明書、製品のサービス説明書などの用途では十 分実用的である。

Windows2000 を標準でインストールした時に、表で Windows2000 と示すすべてのフォントがインストール される訳ではない。Angsana(タイ語用のフォント) や Mangal (ヒンディー語用のフォント)など Windows2000/XP を標準でインストールしたままでは インストールされない。コントロールパネルの「地域 のオプション」→「システムの言語設定」でタイ、イ ンドなどを選択してシステムを再設定すると初めてイ ンストールされる(次の図を参照)。

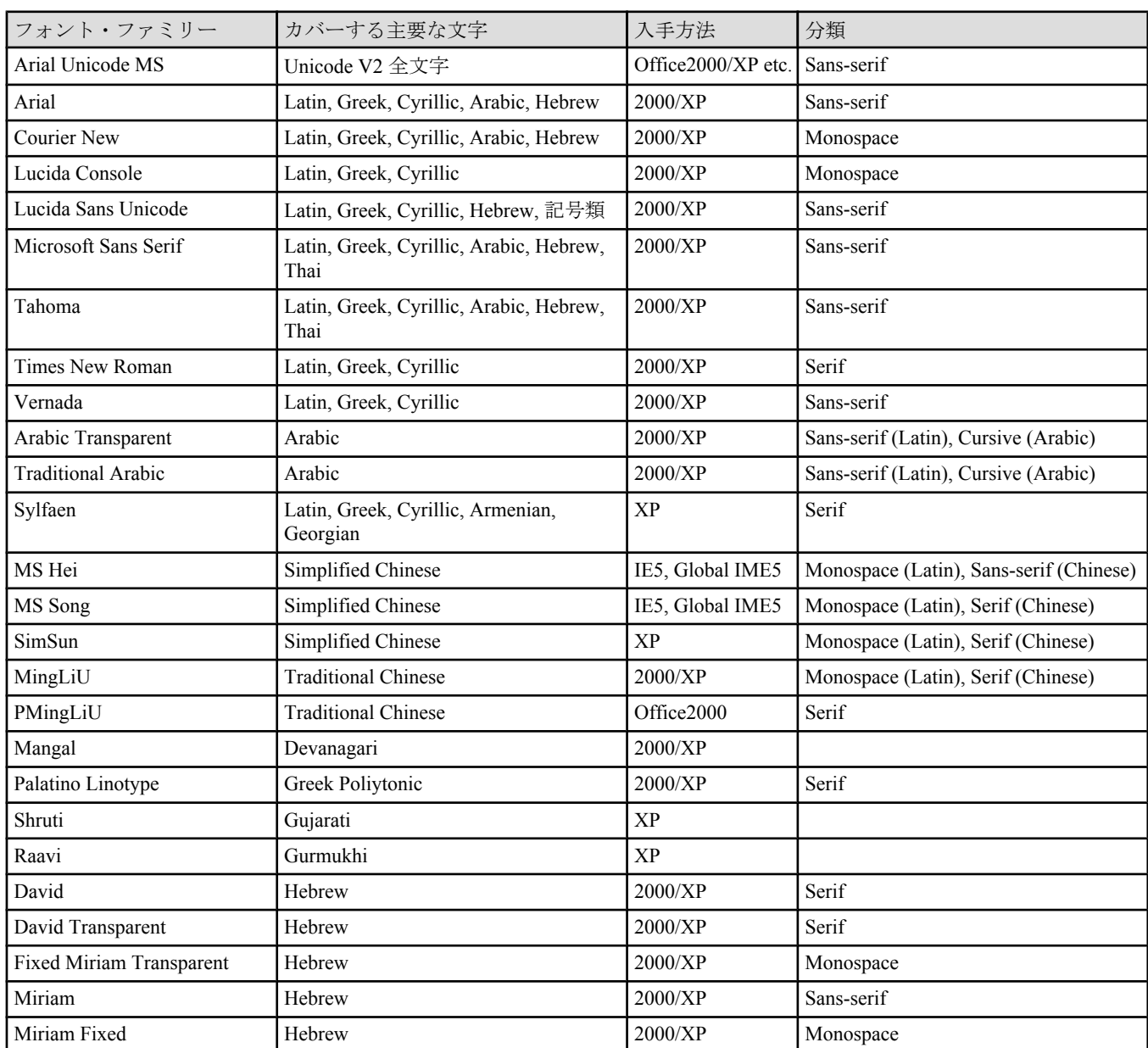

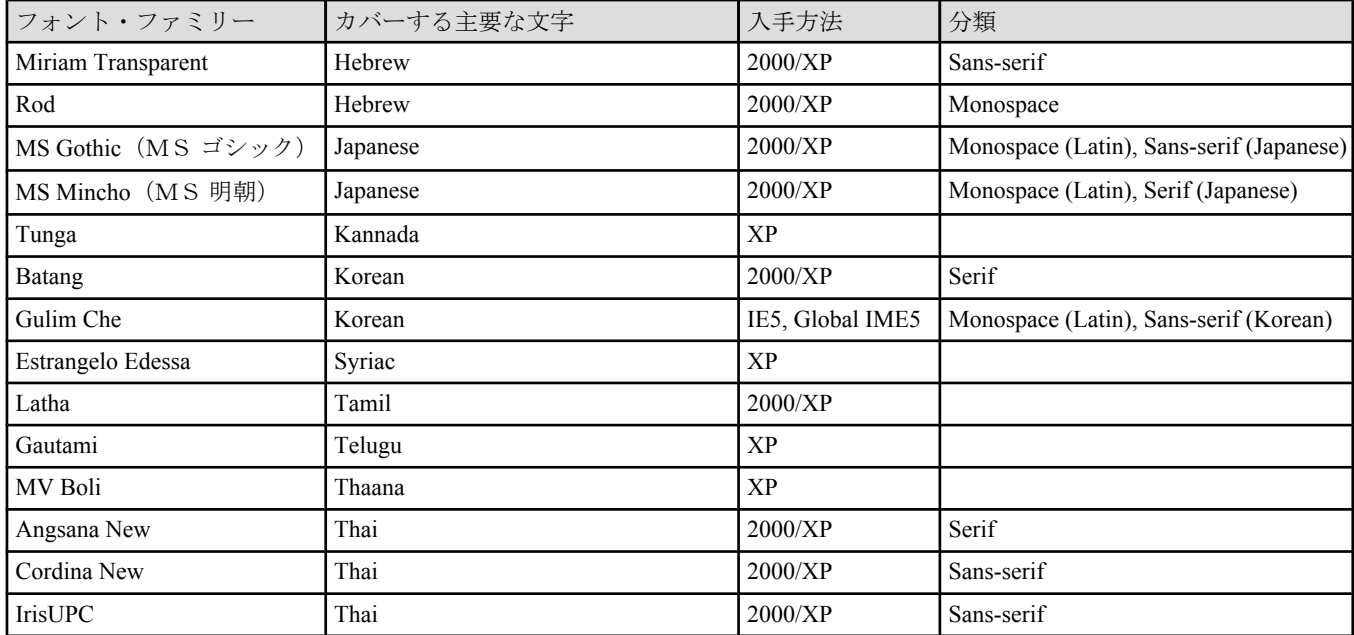

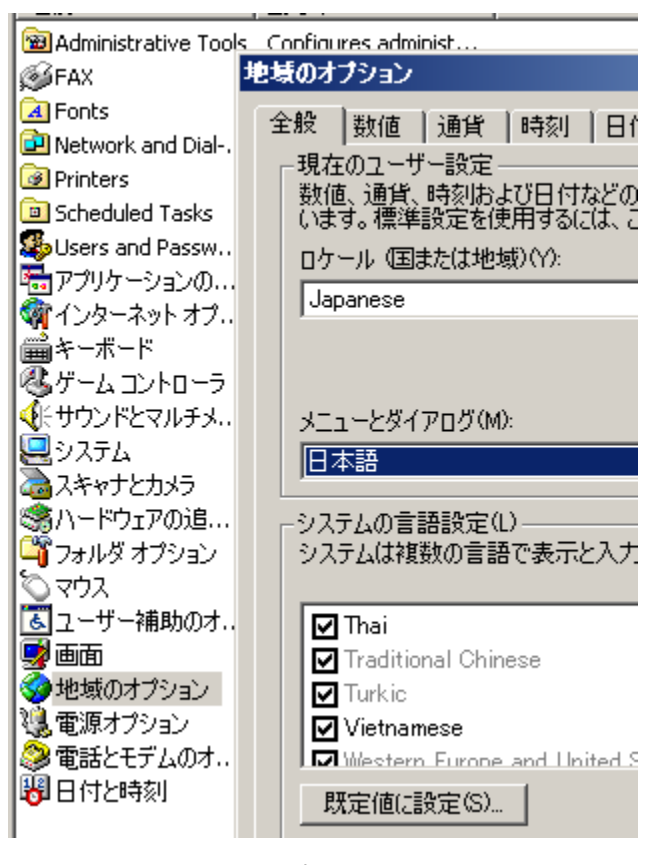

## 地域のオプションの設定

#### **PDF** 技術

多言語組版のもう一つの推進要素は PDF 技術だろ う。多言語の説明書を組版することができても、それ を紙に印刷して持ち歩かなければならないということ

では、全地球をリアルタイムでカバーする電子化時代 には間に合わない。

紙を電子化した媒体である PDF ができたことによっ て、多言語の組版結果をインターネット経由でどこに でも送信したり、CD-ROM などの電子媒体で流通させ ることができるようになった。

国境を越えて PDF を流通させたり、多言語組版をし て、アラビア語やタイ語を含む文書の PDF を作成する 場合は、アウトラインの埋め込みを許可されたフォン トを指定し、PDF 生成時にフォントのアウトラインを 埋め込む必要がある。

#### **XML**

XML は、次のような点で多言語の文書のコンテンツ を表現するのに最適である。

- ・ XML は、UTF-8、UTF-16 という Unicode ベース の符号化方式を標準として採用している。従って 文字コード変換をすることなく Unicode テキスト を扱える。
- ・ MicrosoftWord のようなワープロを使えば、通常の ビジネス文書レベルでの多言語文書作成と印刷、 PDF 化は簡単にできる。しかし、膨大な量の製品 マニュアルを作成したり、作成した文書をいろい ろな形に加工したり、あるいはプロフェッショナ ルな品質をもつ印刷物を作成するためには、他の アプリケーションとデータを交換したり、他のア

プリケーションと組み合わせて使う必要がある。 このような時、情報を XML で表現しておくこと で、アプリケーション間の連携が容易に実現でき る。

・ XML では文書ファイルを分割して作成したり、あ るいは、画像ファイルは外部ファイルとして置く ことができる。この仕組みを使って、文書作成時 にいろいろな言語の文書で異なる部分は別ファイ ルとして作成、共通の部分は一つとし、画像はす べての言語で共通にするというような構成とし て、組版時にパーツ文書を組み立てて最終形にす るような方法が取れる。

#### 多言語 **XML** の編集

多言語の XML コンテンツを作成する方法は次の 3 通りがある。

- 1. 多言語の扱えるテキスト・エディタを使う。
- 2. 多言語対応の XML エディタを使う。
- 3. 多言語を扱えるワープロ・ソフトを使う。

XML はテキストファイルなので、必要に応じてテキ スト・エディタを使って記述できる。多言語を扱える テキスト・エディタには、Windows の NotePad や UniPad などがある。特に、UniPad は Unicode4.0 の文 字表を使ってタイ語などを Unicode のコードポイント 単位で表示編集処理ができるので便利である(右の図 を参照)。

XML エディタで多言語を本格的に扱えるものはまだ ないようだ。古くからある XML エディタの多くは、 Unicode を扱えない。新しい XML エディタは Unicode を扱えるようになってきているが、既に述べたように 単に Unicode を扱えるだけでは多言語対応の XML エ ディタということはできない。

ひとつのバージョンで最も多くの言語を編集できる ワープロソフトは Microsoft Word である。Micorsoft Word2002 までの XML 機能は限定されたものであっ た。このため Word の文書を XML 化するには、RTF で保存し RTF から XML に変換するなどの方法がとら れてきた。しかし、Microsoft Word2003 では XML Schema で定義したユーザスキーマによる XML 文書編 集が可能になり、またユーザスキーマを使わない文書 についても WordprocessorML という XML 形式で保存 ができるようになった。WordprocessorML 形式は、XML 形式なので任意の XML 形式に変換することが RTF よ りも遥かに簡単である。アンテナハウスは、 WordprocessorML を XSL-FO に変換するスタイルシー トを世界で初めて商品化した。

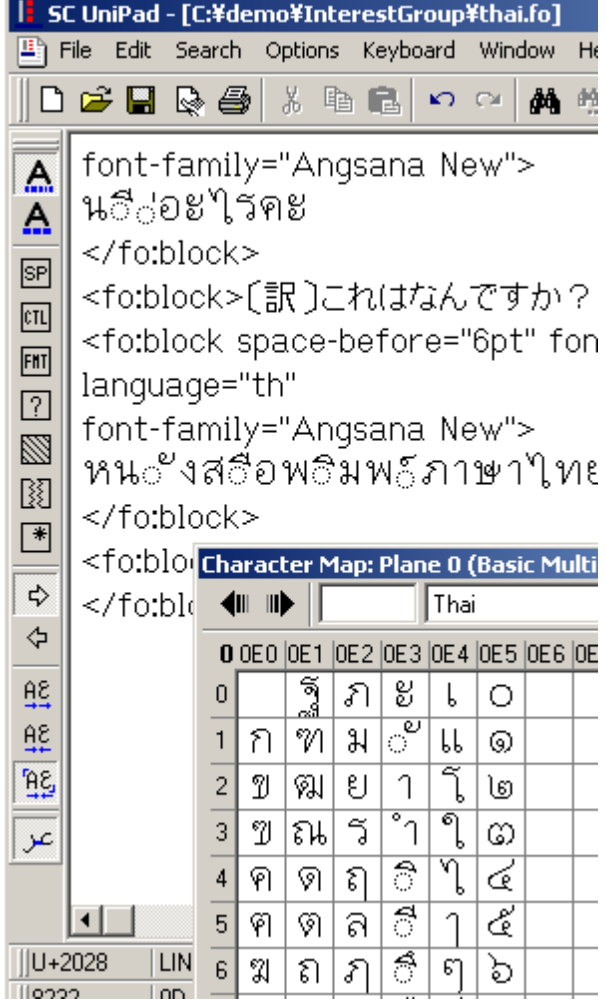

#### **UniPad** の入力画面

また、2003 年の秋にリリースされた OpenOffice1.1/ StarOffice7 でも多言語の編集機能が強化され、アラビ ア語やタイ語の編集ができるようになった。OpenOffice の保存形式は XML 形式なので多言語の XML コンテン ツを作成する際の選択肢の一つと考えることができる。

#### **XSL** による多言語組版

#### **XSL**

XSL は XML を紙のような用紙サイズの概念をもつ メディアの上に組版するための仕様である。XSL の仕 様は、以下に述べるように国際化や多言語組版につい て配慮した設計になっている。

XSL では組版の対象となるオブジェクトの種類を定 義している。オブジェクトの種類には、文字レベル、 インライン・レベル、ブロック・レベル、リスト(箇 条書き)、表、リンクなどのダイナミック・オブジェク ト、ページの領域(本文、ヘッダ、フッタ、サイドバ ー、あるいは、脚注領域、前方フロート領域、サイ ド・フロート領域)などがある。

各オブジェクトに対してプロパティ(属性値)を指 定することで、各オブジェクトのレイアウトや修飾の 指定ができる。

XSL Formatter は、XSL の仕様に基づいてレイアウト を指定した XML ドキュメントを、指定した用紙の上 に組版するための多言語組版エンジンである。多言語 組版エンジンは、XSL の仕様では規定されていない機 能についても、アンテナハウスの独自拡張などの方法 で多言語機能を強化している。

#### フォントの指定

段落やインライン・オブジェクトにフォント・ファ ミリーのプロパティを指定することで、組版フォント を設定する。データが正しい文字コードで作成されて いても、指定を間違えると文字が表示されなかった り、場合によっては文字の字形が入れ替わってしまう ことがあるため、多言語の組版にあたって、フォント ファミリ名を適切に設定することは大変重要である。

フォントファミリ名は、Windows のメニューに表れ る名前を指定する。例えば、FO に対して次のように指 定する。

- ・ font-family="MS 明朝"
- ・ font-family="MS ゴシック"
- ・ font-family="Arial"
- ・ font-family="Times New Roman"

一般的なファミリー名(generic-font family)で指定 することもできる。一般的なフォントファミリには serif, sans-serif, cursive, fantasy, monospace の 5 種類があ る。XSL Formatter は、フォントファミリ・プロパティ の値を一般的なファミリー名で指定すると、組版を実 行時に、稼動している Windows にインストールされて

いる実際のフォント名に対応させる。言語別の一般的 なフォント・ファミリー→実際のフォント名の対応表 を、XSL Formatter「組版」メニューの「組版オプショ ン」→「言語別設定・日本語処理」で設定できる。

フォントファミリ名を次のようにリストで指定する と、左から優先的に適用する。この機能を利用して、 欧文と和文が混在する段落に対して、欧文フォントと 和文フォントを一括指定することもできる。

#### **font-family** の指定例

```
<fo:block
font-family="Arial, MS Gothic, sans-
serif">
English is Arial. 日本語はゴシックになりま
す。
</fo:block>
 このように指定すると、XSL Formatter は Arial フォ
```
ントにグリフがある文字は Arial を適用し、Arial フォ ントにグリフが無い時は MS ゴシックを適用する。組 版結果は次のようになる。

English is Arial. 日本語はゴシックになります。

#### 日本語と中国語の漢字混植

Unicode では、日本語、中国語(繁体字)、中国語 (簡体字)、韓国語(2)について、Unification を適用し、 字形の同じ文字に同一のコードを割り振られている。 このため Unicode でこの3つの言語のグリフを使い分 けするには、フォント・ファミリーの指定による方法 しかない。しかし、Unification されている文字であっ ても、日本語、中国語では文字のグリフが異なること が良くある。また、フォントのデザインも違うため、 日本語文書に中国語のフォント・ファミリーを指定す ると読者には違和感がある。このため日本語、中国語 (繁体字)、中国語(簡体字)を混在させるときは、特 に注意して、フォント・ファミリーは generic-font family ではなく、各言語のフォント・ファミリー名を指定し なければならない。

#### 日本語と中国語の **font-family** 指定例

<fo:block> <fo:inline font-size="12pt" fontfamily="MS 明朝">

(2)現在、韓国語はハングル文字を使って表記することが多く、漢字の使用頻度は少ない。

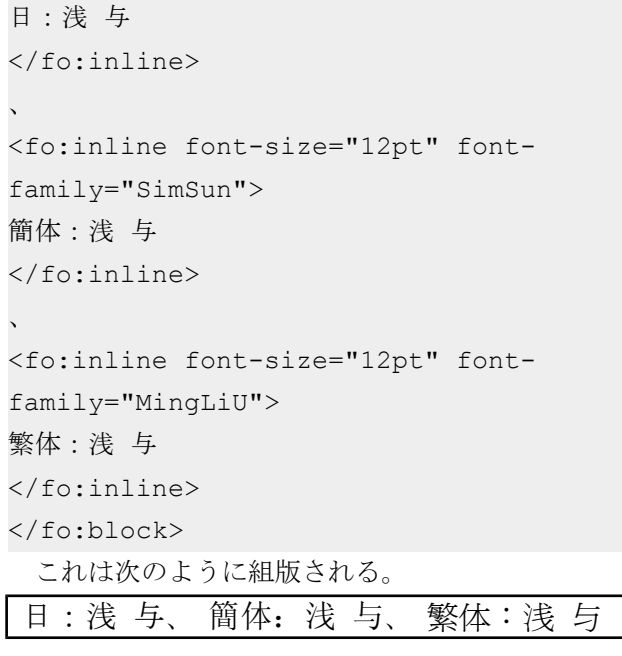

#### 多言語の混植

文章の段落に複数の言語が混在する、多言語混植の 組版には、様々な難しい問題がある。

#### ベースライン調整

多言語を混植した場合、フォントのベースラインを どうやって揃えるかという点も大きな課題である。 フォントには、ラテン文字のように文字の下方にベ ースラインがあるもの、インド系の文字のようにベ ースラインが上にある (hanging ベースライン)も の、漢字のように下辺がベースラインになるものが ある。XSL では、それらの文字を横に配置したとき ベースラインを調整できる(3)。

#### 自動空白調整

日本語組版において日本語の中にラテン文字による 欧文を混植する場合、和文と欧文の間には一定の空 白を空けるのが一般的である。CSS3 にはこの動作が 規定されているが XSL 仕様にはこの機能がない。ア ンテナハウスは XSL 拡張仕様で和欧文間の空白量を 定義し、XSL Formatter は和欧文間の空白量の自動調 整ができる。

#### 和欧文間の自動空白量

<fo:block font-size="12pt" padding="4pt"

xmlns:fo="http://www.w3.org/1999/XSL/ Format" xmlns:axf="http://www.antennahouse.com/ names/XSL/Extensions"> <fo:block axf:text-autospace="none"> 漢字 English sentence かな 2004 二千四 </fo:block> <fo:block axf:text-autospace="ideographalpha"> 漢字 English sentence かな 2004 二千四 </fo:block> <fo:block axf:text-autospace="ideographnumeric, ideograph-alpha"> 漢字 English sentence かな 2004 二千四 </fo:block> <fo:block axf:text-autospace="ideographnumeric, ideograph-alpha" axf:textautospace-width="0.12em" > 漢字 English sentence かな 2004 二千四 </fo:block> </fo:block> これは次のように組版される。

漢字English sentenceかな2004二千四 漢字 English sentence かな2004二千四 漢字 English sentence かな 2004 二千四 漢字English sentenceかな2004二千四

#### **XSL** の国際化機能

XSL では、行の進行方向、文字の進行方向等の既定 値は欧文の横書きであるが、それ以外の進行方向も自 在に指定できる。

#### **Writing-mode**

文書全体、あるいは特定の領域に writing-mode を指 定することで文字を書き進める方向と行を積み上げ る進行方向を指定できる。但し、writing-mode が指 定できるのは、次の FO から生成されるエリアのみ である。例えば、fo:block に対して writing-mode を指 定して右から左に書き進めることはできないので、

(3)これについては、"Internationalized Text Formatting in CSS and XSL"(Steve ZIlles)を参照。。現時点で、XSL Formatter はベース ライン調整機能の未実装である

その場合は、当該の fo:block を fo:block-container に 入れる。

- ・ fo:simple-page-master
- fo:region-body
- ・ fo:region-before
- fo:region-after
- ・ fo:region-start
- fo:region-end
- fo:table
- fo:block-container
- fo:inline-container

writing-mode="tb-rl"と指定すれば、日本語、中国語の 縦書きを指定できる。また、writing-mode="rl-tb"を指 定すればアラビア語やヘブライ語のように文字を右 から左に書く言語の指定ができる。Writing-mode を ページに指定すれば、例えば、多段組の段の進行方 向を指定できるし、表に指定すれば表のセルの列を 右から左に進むように指定できる。

#### **UnicodeBIDI** と **fo:bidi-override**

ラテン・アルファベットや日本語のような左から右 へ記述する文字と、アラビア文字やヘブライ文字の ように右から左へ記述する文字が混在すると、文字 の進め方が曖昧になることがある。多言語混植の問 題解決のために、Unicode では UnicodeBIDI という 処理方法を定めている。XSL では fo:bidi-override を 使って UnicodeBIDI を制御できる。UnicodeBIDI と fo:bidi-override については、後述の「アラビア語を 使ってみる」の項で説明する。

#### 改行位置の決定

文字列を組版する上で最も重要な問題は改行位置の 決定方法である。言語によって改行できる位置が異な る。大別すると単語で分かち書きをする言語と、単語 で分かち書きをしない言語に分かれる。さらに単語で 分かち書きをしない言語は、一般の文字の間のどこで も改行できる言語と、単語の区切りで改行する言語に 分かれる。

#### 単語を分かち書きする言語

英語や西欧の言語、アラビア語、韓国語(ハング ル)、現代インド文字

単語を分かち書きしない言語

#### 任意の音節文字間で改行できる言語

日本語、中国語(簡体字)、中国語(繁体字)

#### 単語の区切りで改行する言語

タイ語、クメール語、ラオ語

多言語組版エンジンは、上に述べた 3 種類の改行決 定方法を実装し、言語によって使い分けることができ なければならない。英語のような言語では、改行位置 は原則として単語間の空白、または、センテンスの区 切りの空白の位置となる。日本語や中国語の漢字やか なの文章は原則としてどの文字間でも改行できる。タ イ語、クメール語やラオ語のような言語を組版する 際、改行位置を決定するためにはある種の辞書を用意 する必要がある。XSL Formatter は 3 通りの改行位置決 定方法を実装している。タイ語についてのみ辞書を使 って改行位置を決定できる。

なお、文章の中で改行位置を予め指定しておきたい 時は、Unicode の U+200B(ゼロ幅スペース)を改行可 能な位置に挿入しておけば、改行位置を決める際に、 U+200B を改行候補位置として扱う。

#### ハイフネーション

単語を分かち書きする言語では改行位置が単語の区 切りになるため、長い単語が行末にかかって次の行に 送られると、その行は文字数が少なくなる。このよう なことから単語の組み合わせによって行の長さが大幅 に変動してしまう。そこで単語を行末で分割すること で行の長さを平均化するハイフネーション機能が必要 である。XSL ではハイフネーション機能の動作をオン/ オフしたり、ハイフネーションの連続をコントロール するためのプロパティを定義しており、XSL Formatter ではこれらの機能をつかってハイフネーションの頻度 を調整できる。

XSL Formatter は、TeX のハイフネーション・アルゴ リズムを標準で実装しており、言語別の TeX のハイフ ネーション・パターン辞書(を XML 形式にしたも の)を使ってハイフネーションを行うことができる (ハイフネーションの設定例は、「主要言語別組版例」 の英語の項を参照)。

さらに、Computer Hyphenation 社のハイフネーショ ンプログラム"Hyphenologist"をオプションとして用意 しており、Hyphenologist をインストールすると、40 カ 国を超える言語のハイフネーション処理ができるよう になる。

XSL の仕様では 、 fo:block 、 fo:character 、 fo:pagesequence に、country、language という属性を指定でき る(xml:lang によって、country-language を一括指定も 可)ので、ハイフネーション機能を、文書全体、ペー ジ毎、段落単位で言語別に使い分けもできる。

#### ジャスティフィケーション

XSL の仕様では text-align 属性でジャスティフィケー ションを指定できる。ジャスティフィケーションを実 現するには言語別処理が必要である。例えば、ジャス ティフィケーションの際、英語ではワード・スペーシ ングが多少変化しても良いが、ハイフネーションを使 って単語間の空白量ができるだけ変動しないようにす るのが良い。

アラビア語では、ワード・スペーシングが変化しな いように組むのが普通である。このためアラビア語の 両端揃えでは、文字間にカシダというグリフを挿入し て単語の長さを伸ばすことで両端揃えを実現している。

日本語や中国語は文字と文字の間の空き量を調整し てジャスティフィケーションを行う。しかし、行の中 に欧文が混在したときは欧文の部分はラテン文字の組 版ルールに従う。

タイ語は改行位置が単語の区切りになるため行の長 さが、変動しやすい。しかし、サンスクリットに由来 する単語を除いてハイフネーションはしないのが普通 である。このため、タイ語にジャスティフィケーショ ンを指定すると非常に見づらい組版結果になりがちで ある。

XSL ではジャスティフィケーションを指定できる が、その実際の処理は組版エンジンが行うものであ り、組版エンジンの優劣が表れやすい部分であろう。

#### 記号類と英数字間の改行

Unicode には Line Breaking Properties (UAX#14) と いう仕様があり、文字に対して改行特性を定義してい る。UAX#14 は、U+200B(ゼロ幅スペース)や U+2060 (Word Joiner) などの必須の改行特性が規定されてい る。XSL Formatter はこれらの必須改行特性について は UAX#14 に準拠している。

しかし、その他の文字については、UAX#14 の改行 特性の規定は非常にルーズである。そこで、記号類と 英数字間の改行については UAX#14 をカスタマイズし

てより改行を起こりにくくしている。記号類と英数字 間の改行の起こりやすさについては、アンテナハウス の XSL 拡張 axf:line-break-at-punctuation-in-word によっ て指定できる。

#### 日本語組版処理

日本語の組版には禁則処理、約物の詰めなどの独自 のルールが沢山あり、日本独自の組版規則を実装しな ければ、日本語組版エンジンとしては実用にならない。

現在、これらは XSL の仕様では規定されていない が、CSS3 では検討されている。アンテナハウスでは CSS3 を参考にしながら、XSL の仕様を独自に拡張し て、XSL Formatter に実装している。

#### タイ語を使ってみる

Windows2000 の標準フォントの中で 、 Tahoma 、 Microsoft Sans Serif の 2 つはタイ文字の範囲をサポート している。Windows2000/XP で地域のオプション「タ イ」を追加すると、次のタイ語のフォントが追加イン ストールされる。

- ・ Angsana New
- ・ AngsanaUPC
- ・ Browallia New
- ・ BrowalliaUPC
- ・ Cordia New
- ・ CordiaUPC
- ・ DilleniaUPC
- ・ EucrosiaUPC
- ・ FreesiaUPC
- ・ IriUPC
- ・ JasmineUPC
- ・ KodchiangUPC
- ・ Lily UPC

タイ語を入力して組版してみる。ここでは、SC Unipad という Unicode 用のテキスト編集ソフトを使 う。UniPad では、Unicode のコード表を見ながらタイ 語のコードを入力できる。

```
タイ語には、Angsana New フォントで 16 ポイントを
指定。
นี่อะไรคะ
```
## 〔訳〕これはなんですか? หนังสือพิมพภาษาไทยครับ

〔訳〕タイ語の新聞です。

タイ語は単語間で分かち書きをしない。しかし、改 行位置は単語の区切りである。このため、改行位置を 決定するには、辞書を引いて単語の区切りを調べる。 XSL Formatter V2.5 では、Windows の Uniscribe という 機能を使って、自動的に単語の区切りで改行できる機 能が追加される。次の例では、学校という単語の区切 り位置で改行が行われていることを示す。

## 単語[学校] โรงเรียน

โรงเรียนโรงเรียน โรงเรียนโรงเรียนโรงเรียน โรงเรียนโรงเรียนโรงเรียนโรงเรียน โรงเรียนโรงเรียนโรงเรียนโรงเรียน โรงเรียน

学校という単語の綴りの母音をひとつ間違えると行 の区切り位置が変わることを示す。

## โรงเรึยน

โรงเรึยนโรงเรึยน โรงเรึยนโรงเรึยนโรงเรึยน โรงเรึยนโรงเรึยนโรงเรึยนโรงเรึยน โรงเรึยนโรงเรึยนโรงเรึยนโรง เรึยนโรงเรึยน

次は、日本語とタイ語の混じった文章の例である。 ศ、สの後のรはしばしば発音されません。

動詞の前にการ kaan <sup>や</sup>คความ khwaam を付けると、 動詞が名詞化されます。

## アラビア語を使ってみる

Windows2000 の標準フォントの中でアラビア文字の 範囲をサポートしているのは次の 5 種類である。

- ・ Arial
- ・ Courier New
- ・ Tahoma
- ・ Microsoft Sans Serif
- ・ Times New Roman

なお、Windows2000 の地域のオプションで追加され る Andalus 、 Arabic Transparent 、 Simplified Arabic 、 Simplifie Arabic Fixed、Traditional Arabic は、フォント

の埋め込みが禁止になっているので使えない。 最初に、アラビア語のみ(国連世界人権宣言の冒 頭)を含む文書の例をあげる。アラビア文字は、 Unicode のデータベースで文字自体が右から左に進む という特性が定義されているのでアラビア語を書いた だけで、アラビア語の部分は右から左に書き進められ る。

## アラビア語の例

<fo:block

font-family="Tahoma"

language="ar">

- アラビア語 (略)
- </fo:block>

これは次のように組版される。この段落を含む文章 の進行方向は、左から右へ書き進める設定になってい るのでアラビア語の行が左寄せになってしまう。ま た、ピリオドが右端に配置されてしまう。

الإعلان العالمي لحقوق الإنسان

الدساجة

لمّا كان الاعتراف بالكرامة المتأصلة في جميع أعضاء الأسرة البشرية وبحقوقهم المتساوية الثابتة هو أساس الحرية والعدل والسلام في .العالم ولما كان تناسي حقوق الإنسان وازدراؤها قد أفضيا إلى أعمال همجية آذت الضمير الإنساني.

وكان غاية ما يرنو إليه عامة البشر انبثاق عالم يتمتع فيه الفرد بحرية القول والعقيدة ويتحرر من .الفزع والفاقة

XSL-FO では writing-mode で、領域の中で書き進め る方向を変更できる。writing-mode は、リファレン ス・エリア(参照エリア)を生成する領域に対しての み設定できるので、アラビア語の段落を block-container に入れる。block-container に対して writing-mode="rltb"を指定するとこの領域全体が右から左へ書き進める 設定になるので、段落も右から開始するようになる。 ピリオドも左端に配置される。

#### アラビア語の右から左への記述の指定例

```
<fo:block-container
```

```
  writing-mode="rl-tb"
```
 font-family="Tahoma" language="ar">

- <fo:block>
- アラビア語 (略)
- </fo:block>

</fo:block-container>

これは次のように組版される。

الإعلان العالمي لحقوق الإنسان الدساجة لمّا كان الاعتراف بالكرامة المتأصلة في جميع أعضاء الأسرة البشرية وبحقوقهم المتساوية الثابتة هو أساس الحرية والعدل والسلام في العالم. ولما كان تناسي حقوق الإنسان وازدراؤها قد أفضيا إلى أعمال همجية آذت الضمير الإنساني. وكان غاية ما يرنو إليه عامة البشر انبثاق عالم يتمتع فيه الفرد بحرية القول والعقيدة ويتحرر من الفزع والفاقة. 次はアラビア語混じりの英語の例を紹介する。 اب ab means either father or a father, and باب

#### 進行方向が曖昧になる時の指定方法

bāb either door or a door.

日本語や英語のような左から右に記述する文章の中 にアラビア語やヘブライ語のような右から左に記述す る文字が混在することを BIDI(双方向性)という。

進行方向の異なる文字が入れ子になっていると、文 字の進行方向に関して曖昧さが生まれることがある。 これを処理するため、Unicode は BIDI アルゴリズムを 定義している。Unicode の BIDI は、文字の特性に基づ く暗黙の部分と、埋め込み、オーバライドを明示的に 制御する部分がある。

XSL では、Unicode の方向整形コードまたは、 fo:bidi-override を使って処理を指定する。XSL Formatter はこれを正しく処理できる。次に簡単な例を上げる。

FO の中でアラビア語を括弧で括った文字列の場合

<fo:block>ضصش) ضصش (ENGLISH</fo:block> 括弧は、文字の方向性を持たない中立(ニュートラル) の文字である。一般的に、中立の文字は周辺の文字の 方向性に影響を受け、Left-to-Right と Left-to-Right には さまれた文字は Left-to-Right になり、Right-to-Left と Right-to-Left にはさまれた文字は Right-to-Left になる。 この周辺の方向性が対立した場合は、上位の方向性に したがうので、fo:block の writing-mode と同じになる。

したがって、上の fo:block は次のように表示される。

#### ENGLISH) شصض (شصض

これを回避する方法の 1 つは、Unicode の方向整形 コード(RLM、RLE)を使うことである(4)。

#### **RLM** を使った例

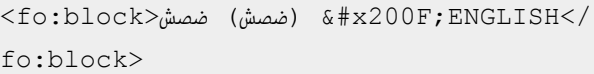

#### **RLE** を使った例

<fo:block>&#x202B;ضصش) ضصش( &#x202C;ENGLISH</fo:block>

この二つはいずれも次のように表示される。

#### ENGLISHشصض (شصض)

fo:bidi-override を使っても同じことを指定できる。

#### おわりに

Unicode と XML、XSL は多言語組版の世界を大きく 変えている。XSL Formatter は、世界のあらゆる言語を 高品位に組版できるという目標に向けて改良を続けて いきたいと考えている。専門家の皆様の教えを請いた い。

(4)FO のデータの例では、Unicode の LRO(U+202D:続く文字列は左から右方向として扱う。)を使ってアラビア語の文字を 強制的に(入力順に)左から右に表示されるようにしている。組版後の表示順とは逆になっている。

## 日本語

## 海に沈む島

## ツバルは今

今、南太平洋に浮かぶ小さな島ツバルが、危機にさらされている。地球の温暖化で、最初に海に沈む島と想 像されている。1997 年京都で環境に関する会議が開かれ 2008 年から 2012 年の間に先進国全体の温室効果ガス の排気量を、1990 年の排気量と比較して 5%以上減らすことを義務つけた。

## 温暖化防止対策

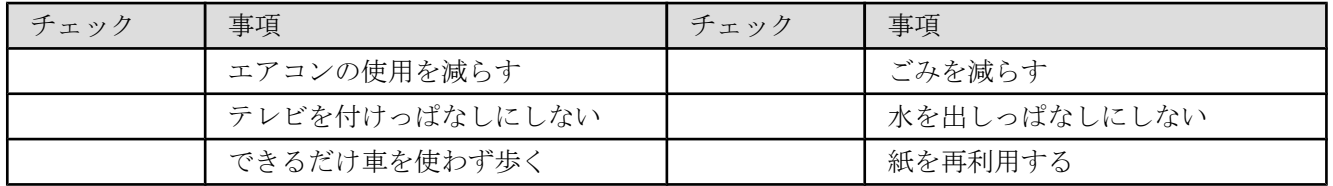

今 、南太平 暖るらが、<br>化。さん<br>で地<sub>ゎ</sub>危 さな島ツバル 洋に浮かぶ小 、危機にさ らされてい 。地球の温 、最初 いる と想像されて に海に沈む島 。一九九 たと以比年を ガスの排気量 体の温室効果 間に先進国全 二〇一二年の ○○八年から 議が開かれ二 境に関する会 七年京都で環 、一九九〇 とを義務つけ 以上減らすこ 比較して五% 年の排気量と 。

## ヘブライ語

## האי הטובע בים

מה קורה ב"טובל"

בימים אלה, האי הקטן "טובל" אשר בדרום הפסיפיק, עומד בפני סכנה. בעקבות התחממות כדור הארץ, נראה שטובל הוא האי הקרוב ביותר לטבוע בים. בשנת 1997 נערכה בקיוטו ועידה שעסקה בנושאים הקשורים באיכות הסביבה, ובה נקבע כי בין השנים: 2008-2012 יש להוריד את שיעור פליטת הפחמן הדו- חמצני במדינות המתקדמות בלפחות חמישה אחוזים (בהשוואה לשיעור פליטת הפחמן הדו- חמצני בשנת 1990).

#### כדי למנוע את התחממות כדור הארץ

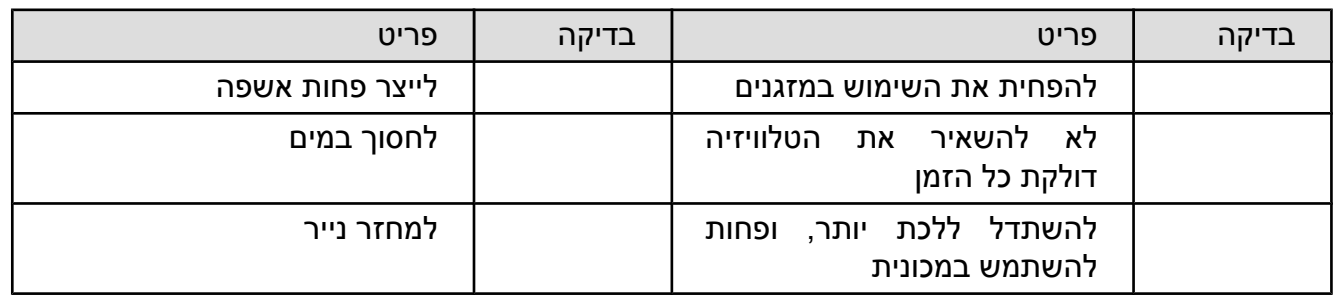

## アラビア語

・ アラビア語は右から左に書かれます。文字は単語中の、先頭、内部、終端で形が変わります。

الغوص في البحر

ماذا يحصل في توفاليو الان؟

الان، تعتبر توفاليو من الجزر الصغيرة التي تتجه نحوها الانظار العالمية. من المعتقد بان توفاليو سوف تصبح البلد الاول الذي يغوص في البحر. في عام 1997 تم عقد مؤتمر في مدينة كيوتو حول مشاكل البيئة. وفي هذا المؤتمر تم اقرار تقليل كمية ثاني اوكسيد الكاربون (CO2) في الجو بنسبة اكثر من 5% خلال الفترة من عام 2008 الى 2012، مقارتنا بعام 1990.

لمنع ارتفاع حرارة العالم

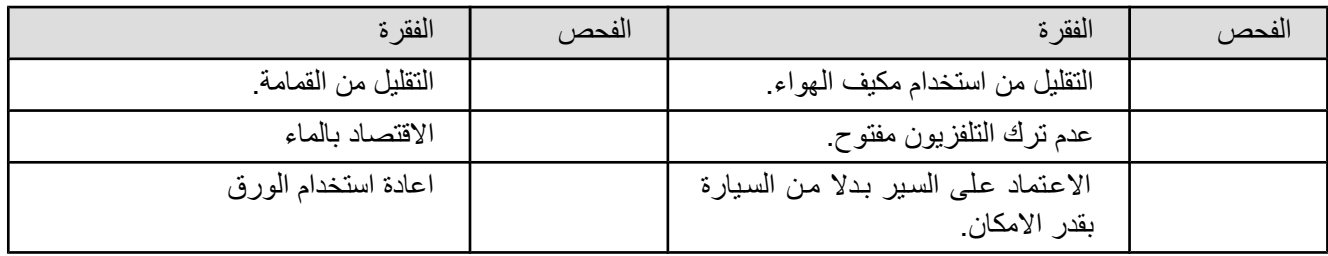

## タイ語

・ タイ語は表音文字で、42 の子音と 32 の母音と声調符号で表されます。

เกาะที่กําลังจะจม

เกาะตูวาลู...

เกาะเล็กๆที่อยูทางใตของทะเลแปซิฟกกําลังอยูในภาวะอันตรายตามการคาดคะเนแลว เกาะตูวาลูจะเปนประเทศแรกที่จมหายไปใน ทะเลจากสภาวะโลกรอน(GlobalWarming)จากการประชุมระดับโลกในดานปญหาสิ่งแวดลอมที่เกียวโตเมื่อปค.ศ.1997 ที่ประชุมไดมี มติใหประเทศพัฒนาแลวทั้งหมดลดปริมาณการระบายสารคาบอนไดออกไซดออกสูบรรยากาศใหไดมากกวา 5% ในระหวางปค. ศ.2008 ถึง ค.ศ.2012 เมื่อเทียบกับปริมาณของสารดังกลาวที่ระบายออกในปค.ศ.1990

การหลีกเลี่ยงสภาวะโลกรอน (Global Warming)

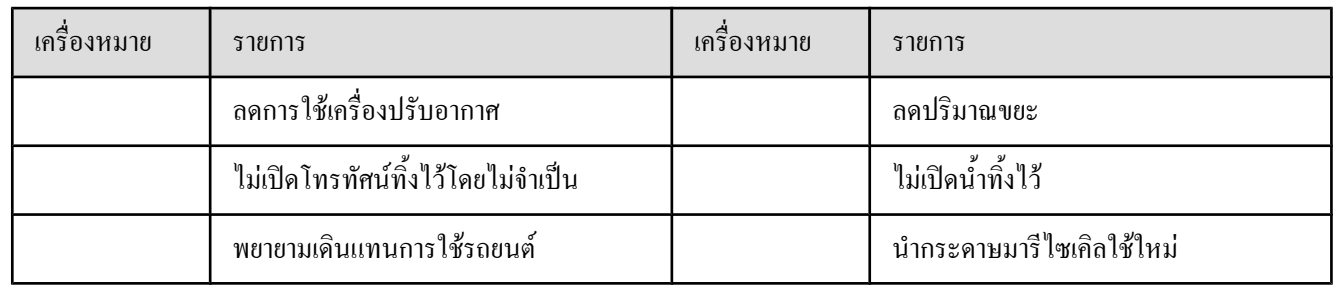

## 繁体中国語

## 沈下大海的島嶼

## 現在的圖華路(Tuvalu)島

現在、浮在南太平洋上的小島圖華路濱臨于極大的危機。由于地球溫暖化的影響、它可能會成為第一個沈下 大海的島嶼。1997 年在日本京都召開的有關環境的會議上、就自 2008 年至 2012 年之間所有先進國家的溫室效應 氣體的排氣量、做出了履行與 1990 年排氣量相比至少減少 5%義務的規定。

## 溫暖化防止措施

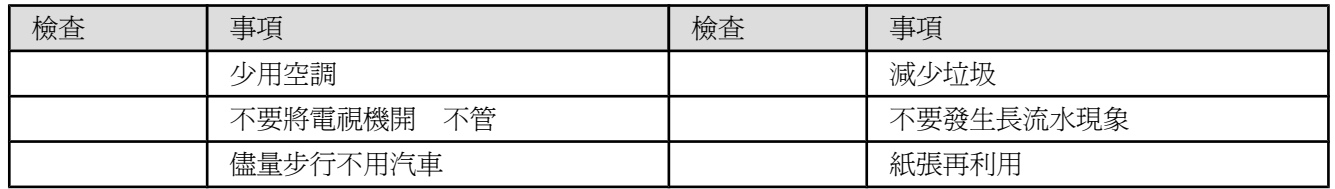

現在  $\hat{\mathbf{v}}$ 浮 危機 濱臨于極大的 的小島圖華路 在南太平洋上 會的日1^ 第它暖。<br>議有本9的 個能的于<br>馬南京9個能的子<br>上環都7島沈會影地 定5比0履氣效進年年就境召年嶼下成響 球溫暖化的影 、它可能會 下大海的島 成為第一個沈  $\frac{1}{9}$ <br>997 境的會議上 召開的有關環 年在日本京都 氣量 效應氣體的排 進國家的溫室 年之間所有先 年至2012 就自2008 、做出了 5%義務的規 比至少減少 0年排氣量相 履行與199 。

## 簡体中国語

沉下大海的岛屿

现在的图华路(Tuvalu)岛

现在、浮在南太平洋上的小岛图华路滨临于极大的危机。由于地球温暖化的影响、它可能会成为第一个沉下 大海的岛屿。1997 年在日本京都召开的有关环境的会议上、就自 2008 年至 2012 年之间所有先进国家的温室效应 气体的排气量、做出了履行与 1990 年排气量相比至少减少 5%义务的规定。

## 温暖化防止措施

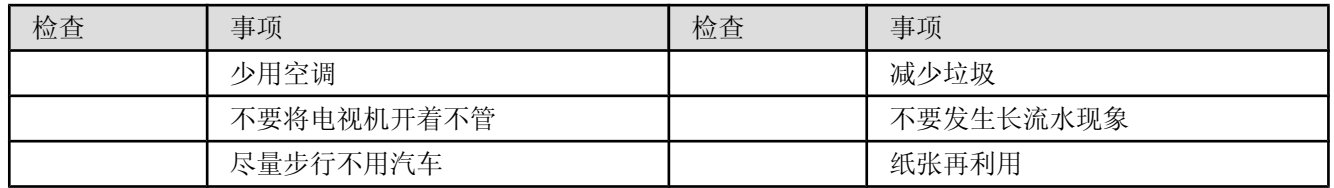

韓国語

## 바다 속으로 가라앉는 섬

## 투발루는 지금

남태평양의 조그만 섬나라인 투발루는 지금 바다에 잠길 위기에 처해 있다. 지구 온난 현상으로 인해 최초로 바다 속으로 사라질 것으로 보인다. 1997 년 교토에서 환경에 관한 회의가 열렸고, 이 회의에서 2008 년에서 2012 년 사이에 선진국 전체의 온실 효과를 일으키는 가스의 배기양을 1990 년의 배기양에 비해 5% 이상 감소 시키는 것을 의무화 하였다.

온난 현상 방지 대책

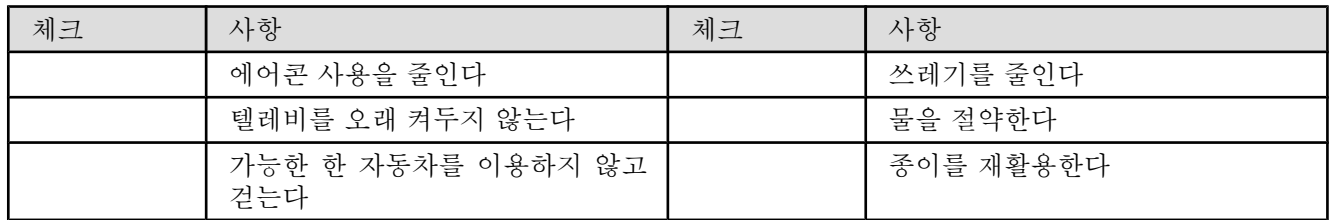

## 英語(The Chicago Manual of Style より抜粋)

#### **13.2**

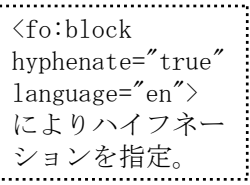

This chapter will describe some of the common problems that arise in setting technical material and will suggest ways in which these problems can be solved or circumvented. It is intended for authors unfamiliar with techniques of typesetting and for copyeditors not blessed with a mathematical background. For more on typesetting and printing in general see chapter l9.

#### **13.3**

The advent of sophisticated phototypesetting systems, including both photomechanical and CRT systems, has revolutionized the setting of mathematical copy in recent years. Many expressions and arrangements of expressions that formerly were impossible or very difficult to set are now relatively easy to achieve. Not every manuscript involving mathematical expressions is composed by such an advanced system, however, and authors and editors should have some idea what to expect of the particular typesetting system employed for the manuscript in hand.

#### **13.4**

Typesetting systems can be thought of as existing on four levels of sophistication in mathematical capabilities.

## 資料集

**Extensible Stylesheet Language (XSL) Version 1.0 W3C Recommendation 15 October 2001** http://www.w3.org/TR/2001/REC-xsl-20011015/ **CSS3 Text Module W3C Candidate Recommendation 14 May 2003** http://www.w3.org/TR/2003/CR-css3-text-20030514/ **Antenna House** による **XSL** 拡張仕様 http://www.antenna.co.jp/XML/axf-extension/axfextension.htm **Unicode** http://www.unicode.org/ **Internationalized Text Formatting in CSS and XSL** http://homepage.mac.com/thgewecke/.Public/ SZillesPaper.pdf **UniPad** http://www.unipad.org **UnicodeFonts** http://www.alanwood.net/unicode/fonts.html **Office 2003 XML Reference Schemas** http://www.microsoft.com/office/xml/default.mspx **FOP** http://xml.apache.org/fop/index.html

#### **TeX** のハイフネーション辞書の入手先

http://www.ctan.org/tex-archive/language/hyphenation/?

action=/tex-archive/language/

#### **World Script**

http://www.omniglot.com